## **Chapitre I : Les bases de données BDD**

## **1. Rappel sur les bases de données :**

**Définition** *Une Base de données est un gros ensemble d'informations structurées mémorisées sur un support permanent.*

Une base de données bien conçue et bien structurée permet à ses utilisateurs d'accéder à des informations essentielles. Elle :

- libère de l'espace disque en éliminant les données redondantes ;
- préserve l'exactitude et l'intégrité des données ;
- permet d'accéder efficacement aux données.

Pour concevoir une base de données efficace et utile, On doit suivre le bon processus, qui comprend les phases suivantes :

- 1. Analyse des besoins, c'est-à-dire l'identification de l'objet de la base de données
- 2. Organisation des données en tables
- 3. Spécification des clés primaires et analyse des relations
- 4. Normalisation des tables

## **1.1.Analyse des besoins : identification de l'objet de la base de données**

La compréhension de l'objet de votre base de données guidera vos choix tout au long du processus de conception. Assurez-vous de réfléchir à votre base de données sous tous les angles. Par exemple, si vous décidiez de créer une base de données pour une bibliothèque municipale, il vous faudrait tenir compte des possibilités d'accès aux données pour la clientèle comme pour les bibliothécaires.

Voici quelques moyens de recueillir des informations avant de créer la base de données :

- Interroger les personnes qui vont l'utiliser
- Analyser des formulaires d'entreprise, tels que des factures, des feuilles de présence, des enquêtes
- Passer en revue tout système de données existant (en incluant tous les fichiers physiques et numériques)

Commencez par rassembler toutes les données existantes qui seront intégrées à la base de données. Ensuite, faites une liste des types de données que vous souhaitez conserver et des entités – ou des personnes, objets, lieux et événements – que ces données décrivent, comme suit :

*Clients* : Nom; Adresse ; Ville, État, code postal ; Adresse e-mail ;

*Produits* : Nom ; Montant ; Quantité en stock ; Quantité commandée ;

*Commandes :* Numéro de commande ; Représentant commercial ; Date ; Produit(s) ; *QUANTITÉ* ; Montant ; Total

Plus tard, ces informations feront partie du *dictionnaire des données*, qui détermine les tables et les champs présents au sein de la base de données. Nous devrons nous assurer d'avoir décomposé les informations jusqu'aux fragments les plus petits possible. Par exemple, séparez l'adresse postale de la mention du pays pour que nous puissions par la suite filtrer les personnes en fonction de leur pays de résidence. Évitez également de placer le même élément d'information dans plus d'une table, pour ne pas complexifier inutilement la structure de la base de données.

Une fois que nous savons quels types de données comprendra notre base de données, d'où proviendront les données et comment elles seront utilisées, on peut commencer à concevoir notre base de données à proprement parler.

## **1.2.Structure de la base de données : composantes d'une base de données**

L'étape suivante consiste à créer une représentation visuelle de votre base de données. Pour ce faire, vous devez comprendre exactement comment les bases de données relationnelles sont structurées.

Dans une base de données, les données apparentées sont regroupées dans des tables, chacune étant composée de lignes (également appelées tuples) et de colonnes, comme une feuille de calcul.

Pour convertir vos listes de données en tables, commencez par créer une table pour chaque type d'entité, comme les produits, les ventes, les clients et les commandes. Voici un exemple :

Chaque ligne d'une table est appelée enregistrement. Les enregistrements contiennent des données sur un objet ou une personne, par exemple un client donné. En revanche, les colonnes (également connues sous le nom de champs ou d'attributs) contiennent un seul type d'information qui apparaît dans chaque enregistrement, par exemple les adresses de tous les clients figurant dans la table.

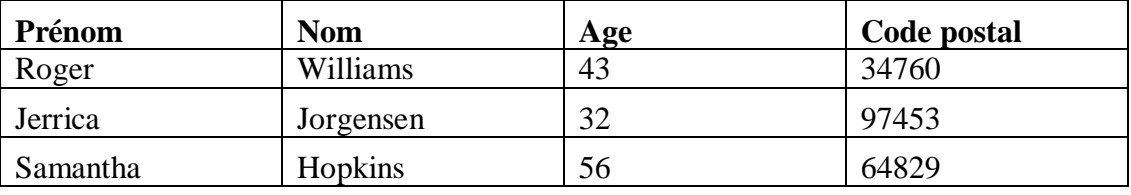

Pour faire en sorte que les données restent cohérentes d'un enregistrement à l'autre, assignez le bon type de donnée à chaque colonne. Les types de données les plus courants sont :

- CHAR : texte d'une longueur spécifique
- VARCHAR : texte de longueur variable
- TEXT : grandes quantités de texte
- INT : nombre entier positif ou négatif
- FLOAT, DOUBLE : types de variables permettant aussi stocker des nombres à virgule flottante
- BLOB : données binaires

Certains systèmes de gestion de base de données proposent également le type de données AutoNumber, qui génère automatiquement un numéro unique pour chaque ligne.

Pour créer une vue d'ensemble de la base de données, appelée diagramme entitéassociation, n'incluez pas les tables. En effet, chaque table devient une boîte dans le diagramme. Le titre de chaque boîte doit indiquer ce que les données de cette table décrivent, tandis que les attributs sont listés en dessous, comme illustré ci-après :

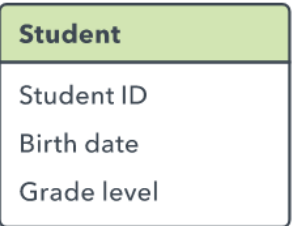

Enfin, vous devez décider quel(s) attribut(s) seront utilisés comme *clé primaire* pour chaque table, s'il y en a une. Une clé primaire est un identifiant unique pour une entité donnée, ce qui signifie que vous pourriez par exemple identifier un client en ne disposant que de cette information.

Les attributs choisis comme clés primaires doivent être uniques, immuables et toujours présents (jamais NULL ou vides). C'est pour cette raison que les numéros de commande et les noms d'utilisateurs font de bonnes clés primaires, contrairement aux numéros de téléphone ou aux adresses. Vous pouvez aussi associer plusieurs champs dans une clé primaire (ce que l'on appelle une clé composite).

Lorsque viendra le moment de créer la véritable base de données, vous intégrerez à la fois la structure de données logiques et la structure de données physiques dans le langage de définition des données pris en charge par votre système de gestion de base de données. À ce stade, vous devrez également estimer la taille de la base de données pour vous assurer de disposer du niveau de performance et de l'espace de stockage nécessaires.